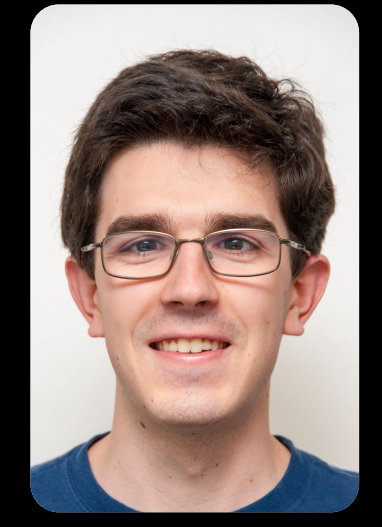

**UC Berkeley EECS Head TA Michael Ball** 

# **The Beauty and Joy of Computing**

**Besides Blocks Python** 

#### **Session 2: Data Structures**

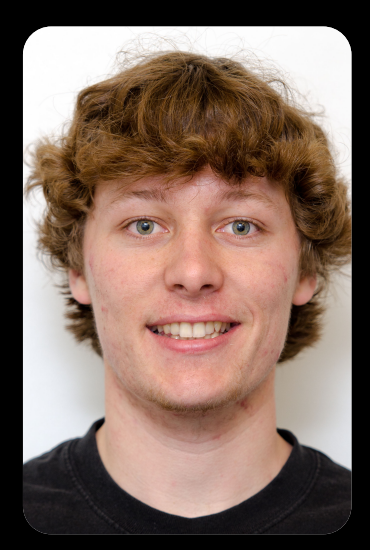

**UC Berkeley EECS TA Peter Sujan**

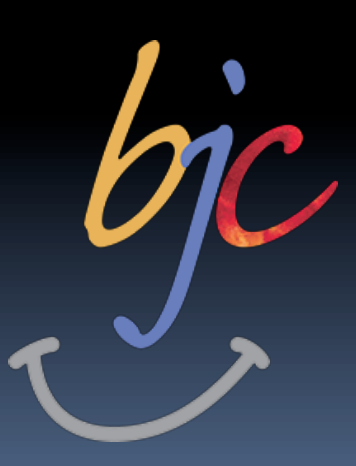

(thanks to Glenn Sugden for the first version of these slides) is licensed under a Creative Commons Attribution-NonCommercial-ShareAlike 3.0 Unported License.

### Data Structures (Overview)

- Review (and some new introductions)
- § Sequences
	- ú Operators
- Sets
	- ú Operators
- § Dictionaries
- **Higher-Order Functions**
- **Let's Re-visit the midterm Exam!**

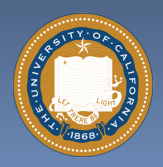

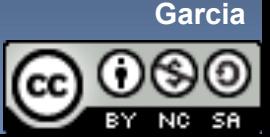

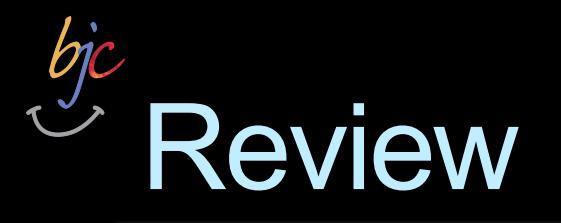

- § Typing, Build-In Types **u** Int, function, string, list, etc
- § Variables
- **Looping and Conditionals** 
	- □ for loops,
	- **u** While loops
- Functions
	- □ Recursion
- This week's content
	- <sup>n</sup> Sequences, APIs

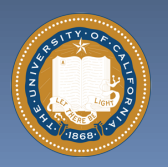

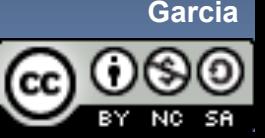

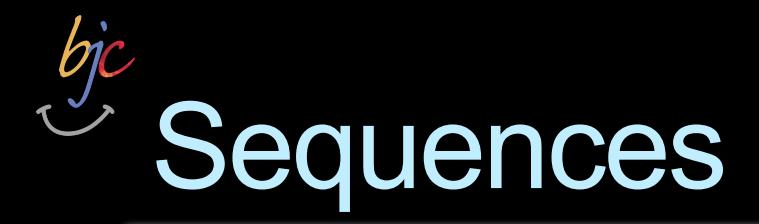

- § Contain and ORDERED set of data
- $\blacksquare$  str short for a "string of text"
- § list ['a', 'group' , 'of', 'items']
- **range(start, stop, step)**
- $\blacksquare$  tuple  $-$  a list that can't be modified
- § Supports very easy iteration:
- **•** for item in sequence: print(item)

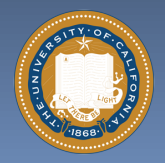

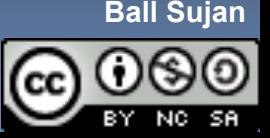

## Sequence (General) Operators

- **E** elem in & not in sequence
- $+ 8 *$
- Slice [START: END: STEP]
- $\blacksquare$  len()
- $\sqrt{mn()}$  & max()
- **Even map() filter() & reduce()!**
- § count(item)
- Many, many more: http://docs.python.org/library/stdtypes.html#typesseq

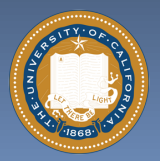

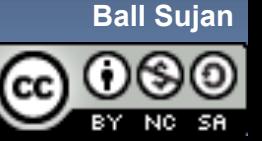

### Strings and String Operators

- § Sequence (or "list" or "array") of chars
- Quoting
	- ú Single Quotes, Double Quotes
	- Triple Quotes (this keeps formatting and line breaks)
- Concentration, finding length, etc. ú help("string")
- **Slicing Supported [START: END: STEP]**
- http://docs.python.org/library/ stdtypes.html#string-methods

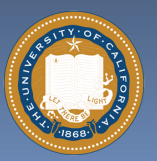

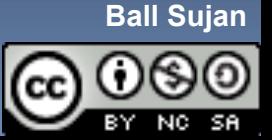

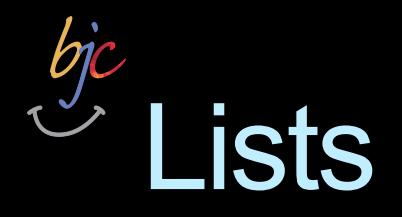

- Collection of any type **u** Including itself!
- Indexing (*Snap!*: item() of [])
- **B** Modifying (replace item () of [] with ())
- Slicing and slicing notation (i.e. [::])
	- Exactly the same as string notation!
- Operators
	- $\Box$  append(x), insert(i,x), count(x), sort(), etc.
- http://docs.python.org/library/ stdtypes.html#mutable-sequence-types

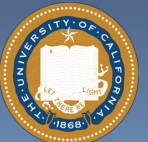

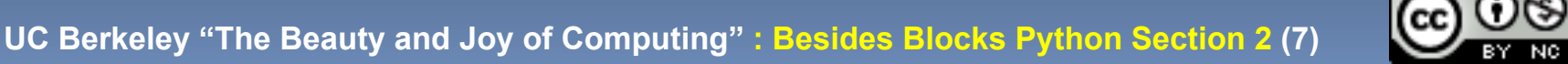

**Ball Sujan**

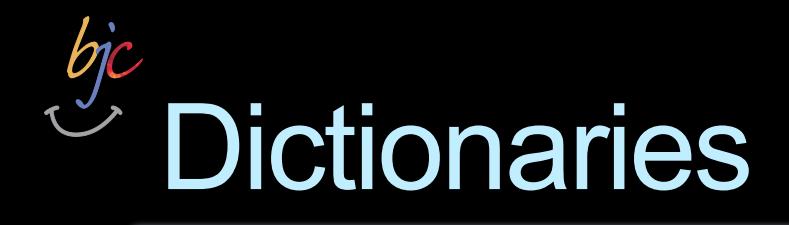

- § Very fast access (by **key**, not number)
- "Map" from a key to a value
- Syntax
	- <sup>□</sup> { key1 : value1, key2 : value2, ... }
- Adding elements
	- $\lnot$  dict[key] = value
- **Accessing elements; dict[key]**
- § Keys
	- □ Looking for specific keys (has key() & "in")
	- □ Iterating over (iterkeys())

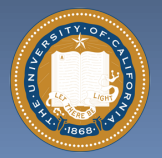

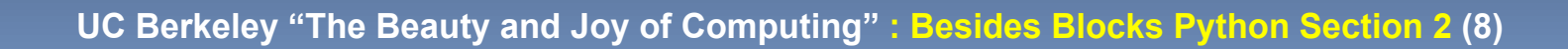

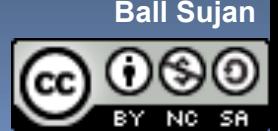

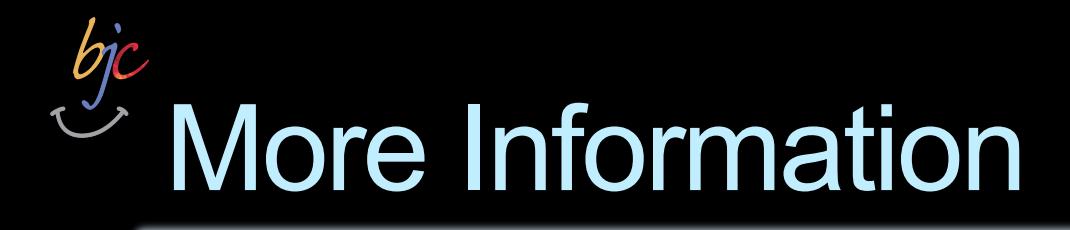

- § Sequences & Methods
	- □ http://docs.python.org/library/stdtypes.html
- § Coding Bat (*Great* practice!)
	- □ http://codingbat.com/python
- § Google's Python Class
	- □ http://code.google.com/edu/languages/googlepython-class/
- § Exercises (More practice!)
	- http://code.google.com/edu/languages/googlepython-class/exercises/basic.html

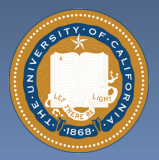

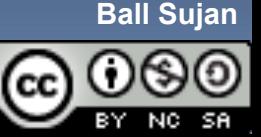